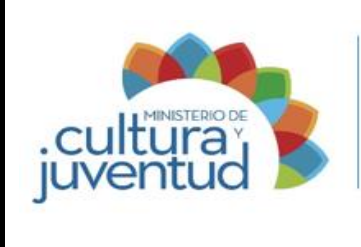

## **MACROPROCESO**

Gestión de Tecnología de la Información y Comunicación

### **PROCESO**

Gobierno de TIC´s

# **PROCEDIMIENTO**

# **Acceso controlado a la Infraestructura Tecnológica**

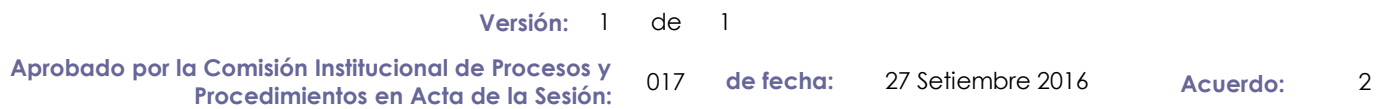

### **CONTROL DE CAMBIOS**

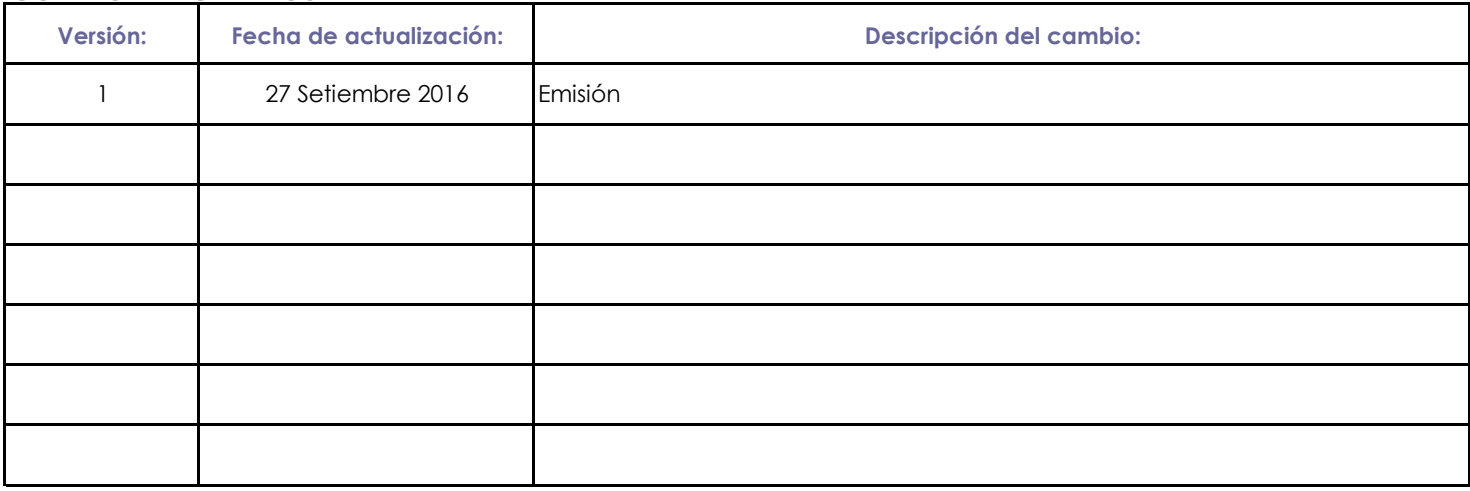

Presentado por: Catalina Cabezas Bolaños Mediante: Correo electrónico

Instancia Responsable: Departamento de Informática de fecha: 02 Marzo 2017

Avalado por: Autorizado por:

Jefe Instancia Responsable Comisión Institucional de Procesos y Procedimientos

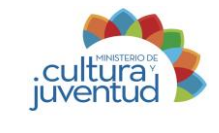

# **Acceso controlado a la Infraestructura Tecnológica**

**Elaborado por:** Luis Alfaro Alvarado, Wagner Chavarria Salazar y Catalina **Actualización:** 23/09/2016

## **1. Introducción**

#### **i. Objetivo del proceso**

Coadyubar la seguridad de la infraestructura tecnologica del ministerio por medio de la regulación del acceso de los usuarios internos, externos, proveedores o terceros a la misma

#### **ii. Alcance**

Los programas y órganos desconcentrados que no cuentan con departamento o área de informática y que deben garantizar el funcionamiento del conjunto de hardware y software sobre el que se asientan los diferentes servicios que la institución necesita tener en funcionamiento para poder llevar a cabo toda su actividad, tanto administrativa como de gestión interna

## **2. Responsabilidades**

#### **i. Responsable del proceso**

Departamento de Informática, usuarios del servicio y proveedores de servicios

#### **ii. Unidades ejecutoras**

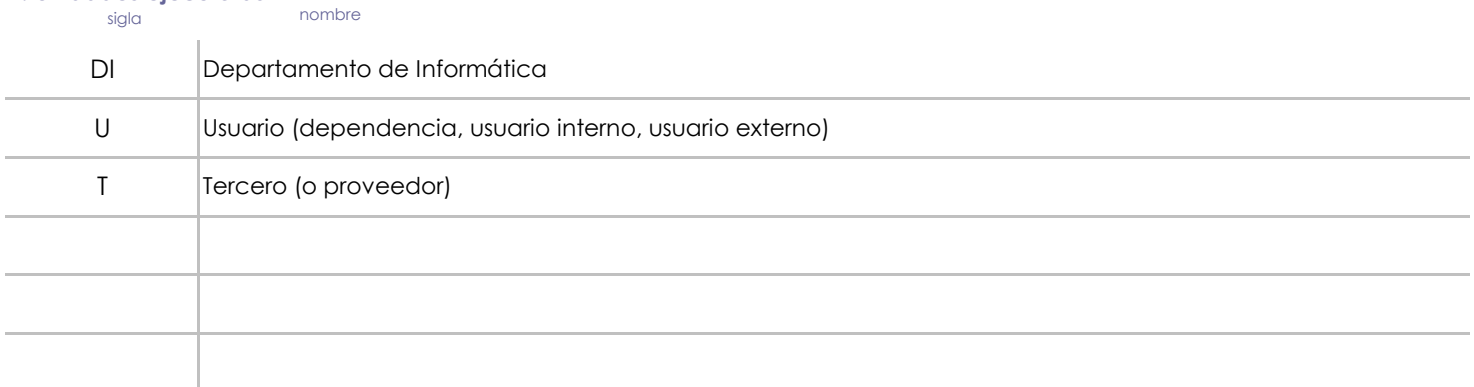

### **3. Limitaciones asociados**

Caída del servicio por parte del proveedor de internet.

Daño en el equipo activo de comunicaciones de la institución.

Corte electrico a nivel local o nacional.

#### **4. Referencias documentales**

Buenas prácticas en informática: ITIL4.0 /// COBIT 5.0 // ISO 27000 // ISO/IEC 27002:2013//ISO /IEC 27001:2013 Normas técnicas para la gestión y el control de las TIC's N-2-2007-CO-DFOE de la Contraloría General de la República.

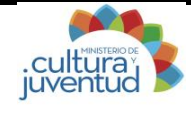

Elaborado por: Luis Alfaro Alvarado, Wagner Chavarria Salazar y *Actualización: 23/09/2016*<br>Catalina Cabezas Bolaños

### **5. Diagrama SIPOCR**

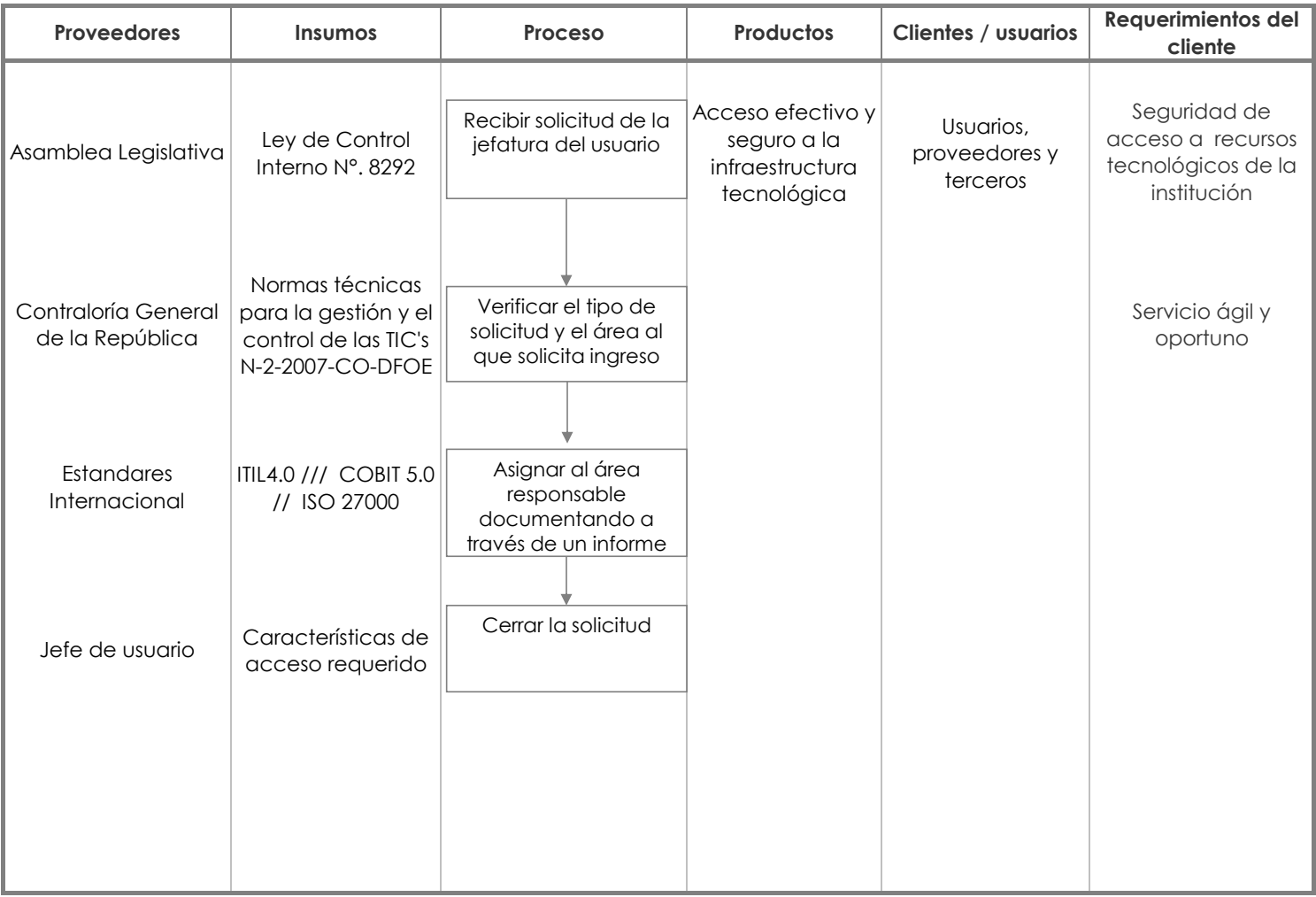

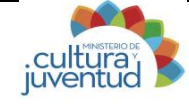

**Luis Alfaro Alvarado, Wagner Chavarria Salazar y Catalina Cabezas Bolaños 23/09/2016 Elaborado por:** Actu 23/09/2016

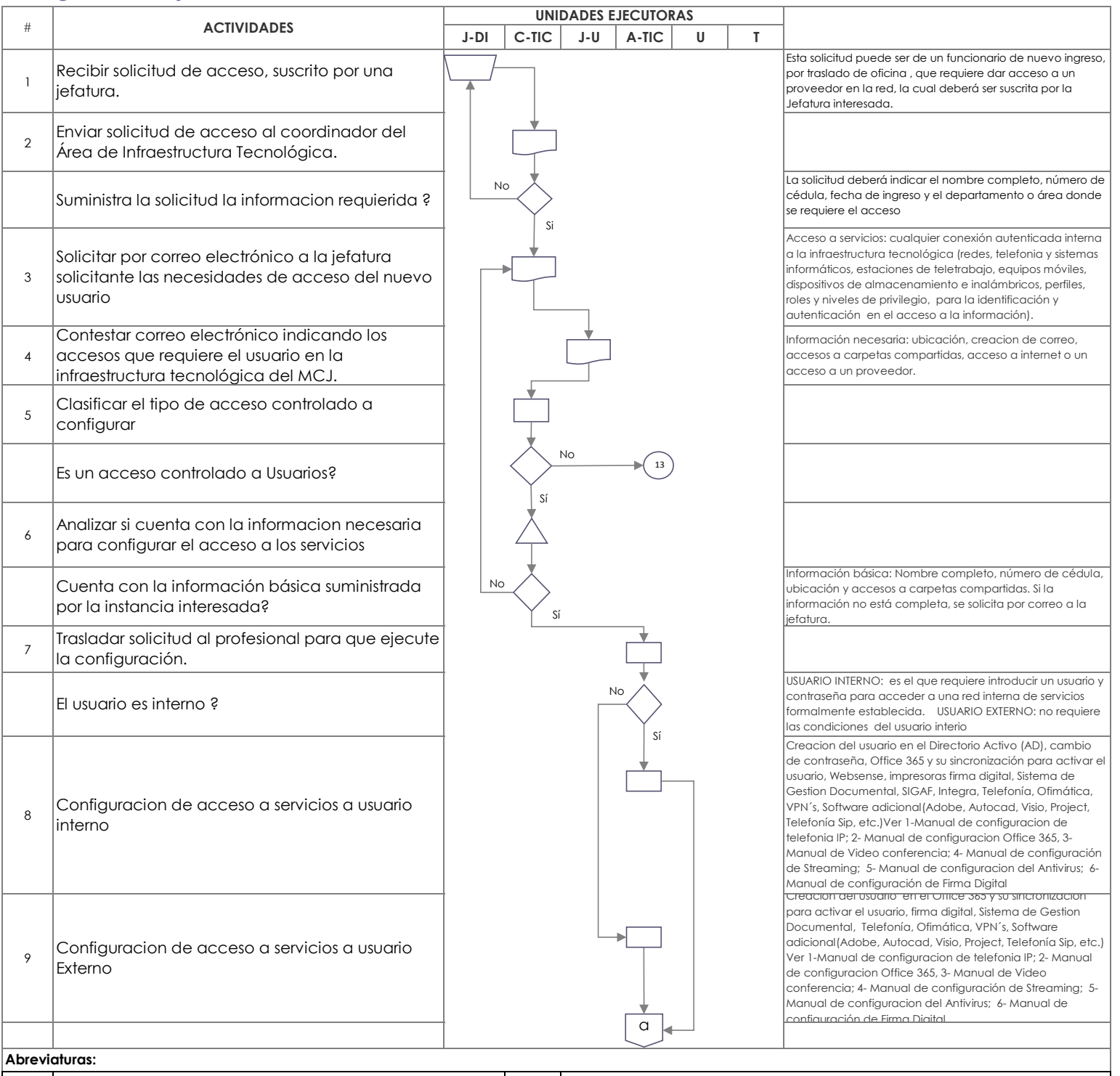

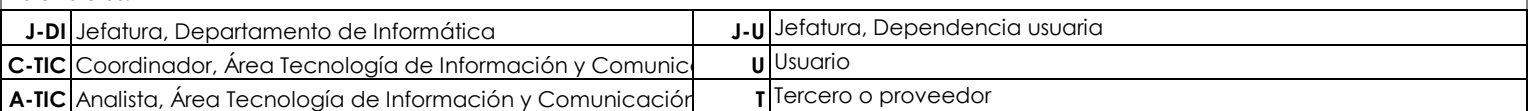

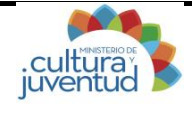

**Luis Alfaro Alvarado, Wagner Chavarria Salazar y Catalina Cabezas Bolaños 23/09/2016 Elaborado por:** Actu 23/09/2016

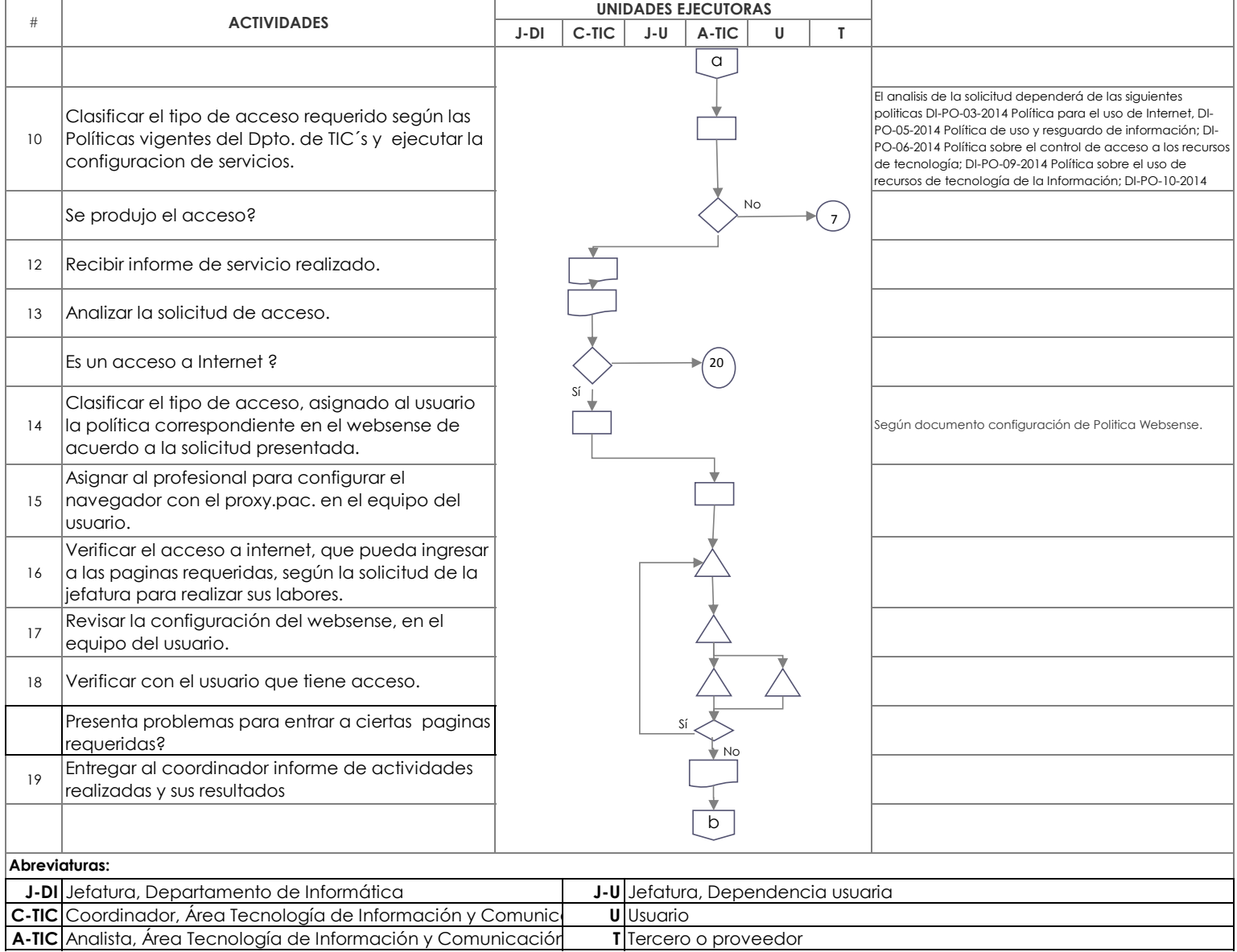

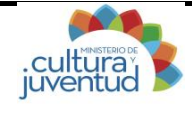

**Luis Alfaro Alvarado, Wagner Chavarria Salazar y Catalina Cabezas Bolaños 23/09/2016 Elaborado por:** Actu 23/09/2016

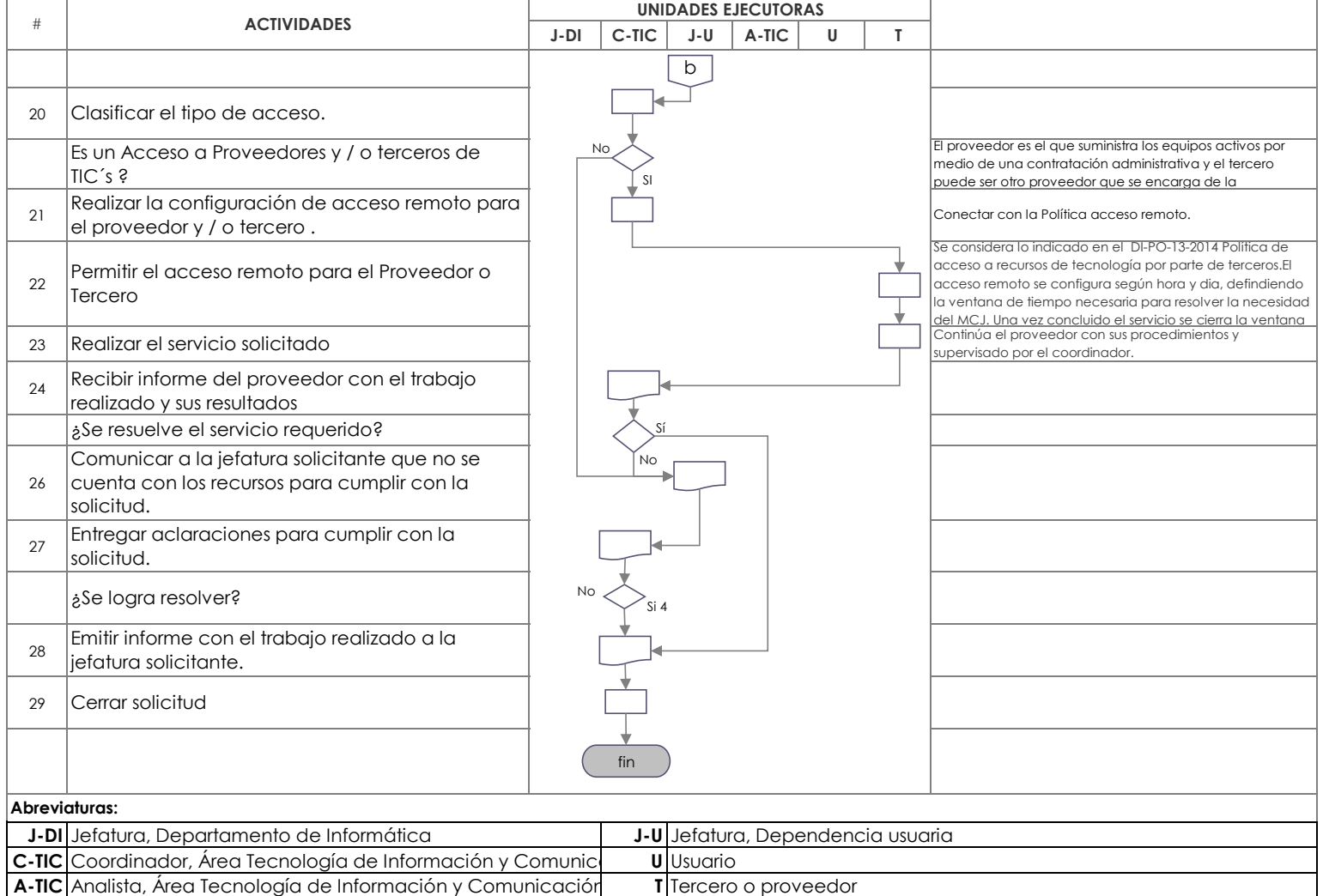

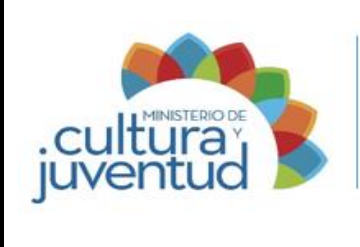

## **MACROPROCESO**

Gestión de Tecnología de la Información y Comunicación

### **PROCESO**

Infraestructura

# **PROCEDIMIENTO**

# **Soporte Técnico a la Infraestructura Tecnológica**

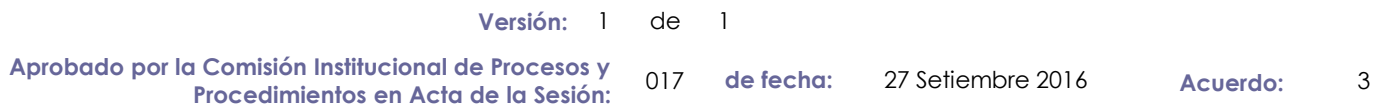

### **CONTROL DE CAMBIOS**

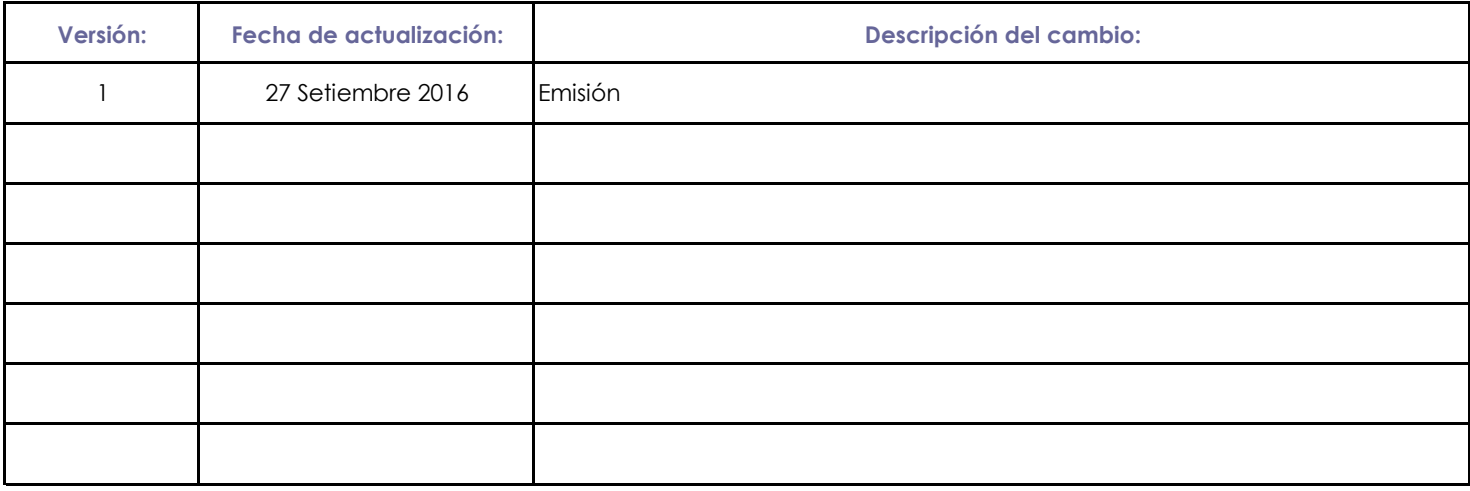

Presentado por: Catalina Cabezas Bolaños Mediante: Correo electrónico

Instancia Responsable: Departamento de Informática de fecha: 02 Marzo 2017

Avalado por: Autorizado por:

Jefe Instancia Responsable Comisión Institucional de Procesos y Procedimientos

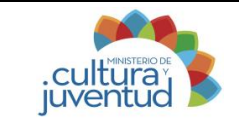

**Luis Alfaro Alvarado, Wagner Chavarria 23/09/2016 Elaborado por: Actualización:**

**Salazar y Catalina Cabezas Bolaños**

### **1. Introducción**

### **i. Objetivo del proceso**

Brindar soporte técnico a la infraestructura tecnológica del Ministerio a usarios internos y externos

#### **ii. Alcance**

Los programas y órganos desconcentrados del Ministerio, que no cuentan con departamento o área de informática

### **2. Responsabilidades**

#### **i. Responsable del proceso**

Departamento de de Informática

#### **ii. Unidades ejecutoras**

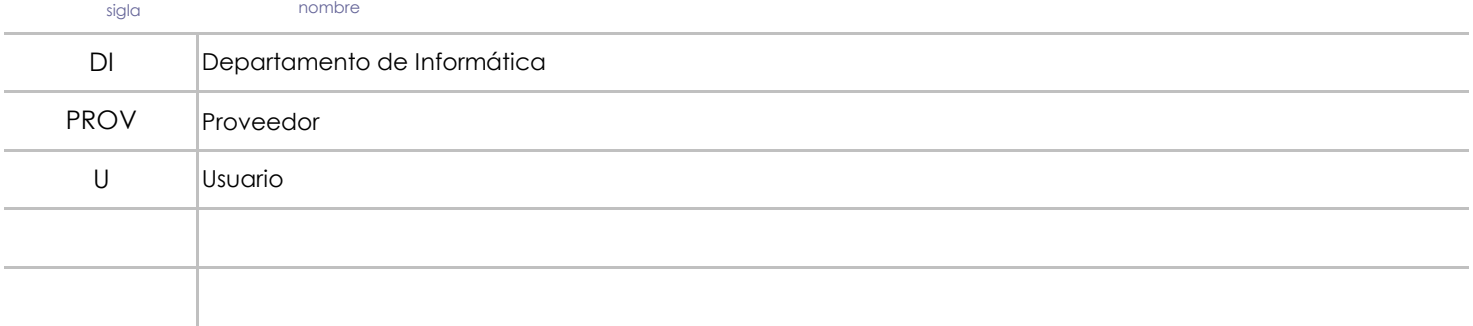

### **3. Limitaciones asociados**

No contar con el personal requerido y las herramientas necesarias para realizar esa labor. La no aplicación y acatamiento de la politica de gestión de soporte técnico

## **4. Referencias documentales**

ITIL4.0 /// COBIT 5.0 // ISO 27000 // ISO/IEC 27002:2013//ISO /IEC 27001:2013 Normas técnicas para la gestión y el control de las TIC's N-2-2007-CO-DFOE

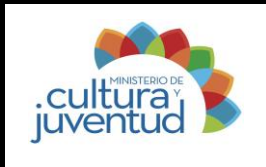

**Luis Alfaro Alvarado, Wagner Chavarria Salazar y Catalina Cabezas Bolaños 23/09/2016** Elaborado

# **5. Diagrama SIPOCR**

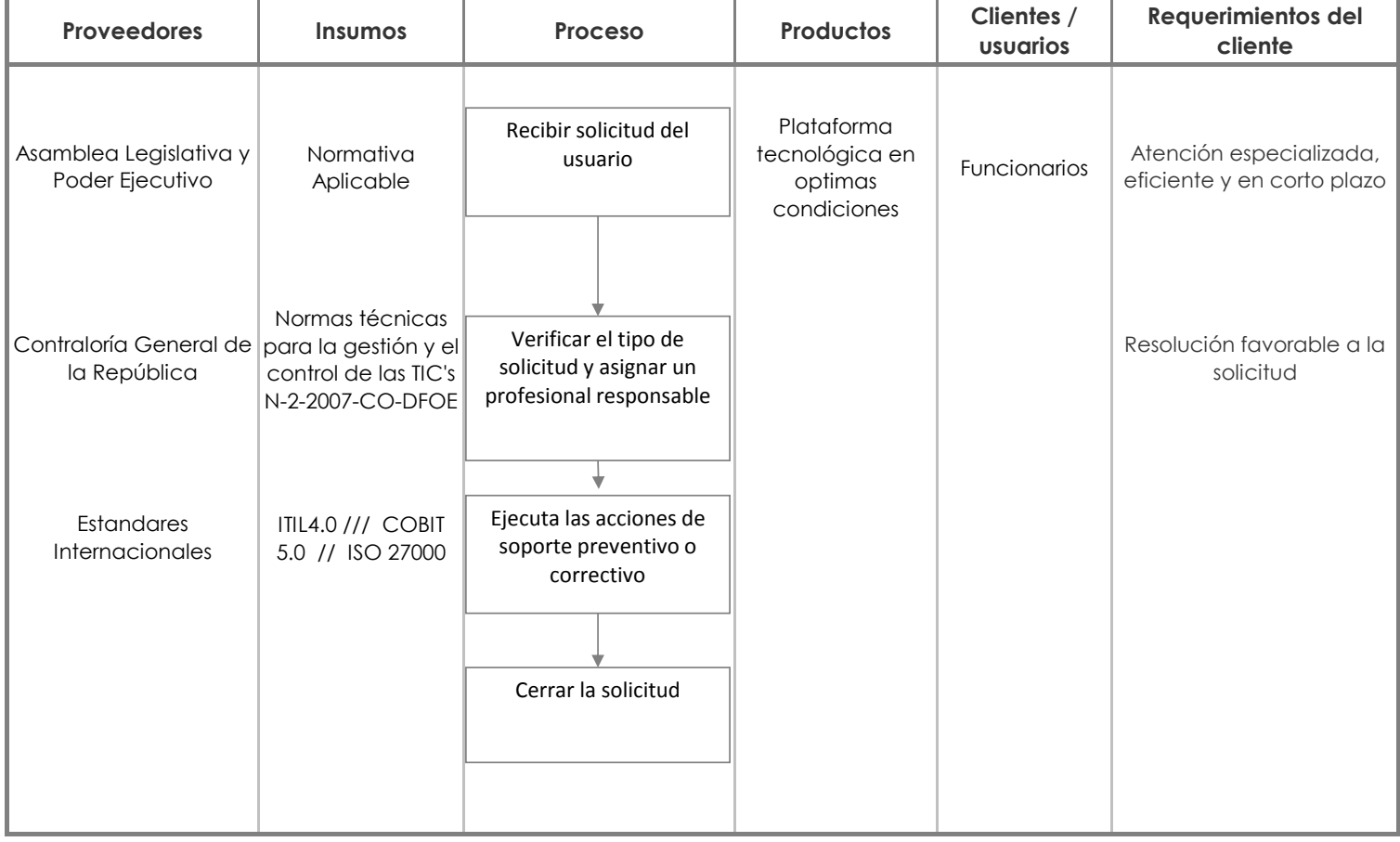

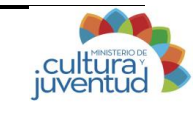

# **Soporte Técnico a la Infraestructura Tecnológica**

**Elaborado por:**

**Luis Alfaro Alvarado, Wagner Chavarria Salazar y Catalina Cabezas Bolaños 23/09/2016**

**Actualización:**

### **7. Diagrama de Flujo**

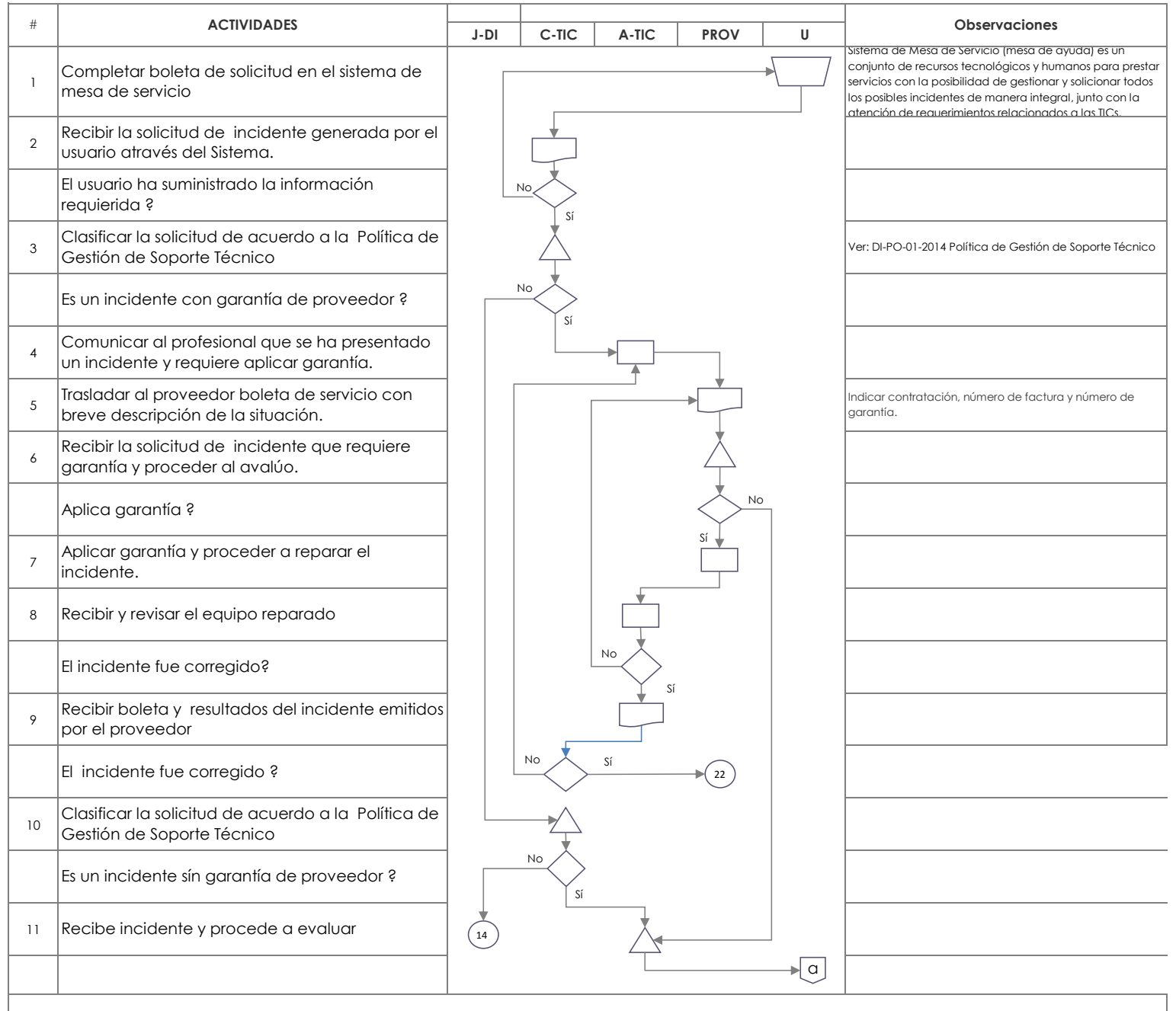

#### **Abreviaturas:**

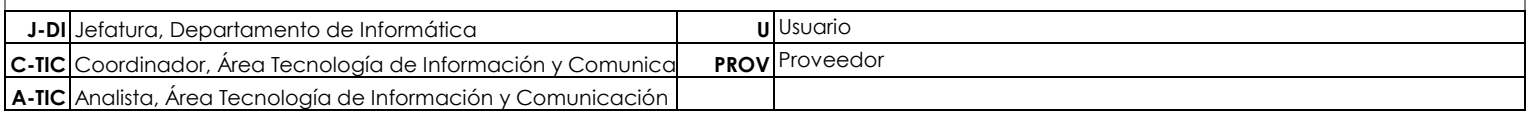

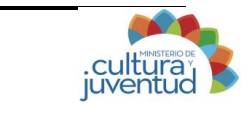

# **Procedimiento: Soporte Técnico a la Infraestructura Tecnológica**

**Luis Alfaro Alvarado, Wagner Chavarria Salazar y Catalina Cabezas Bolaños 23/09/2016 Actualización: Elaborado por:**

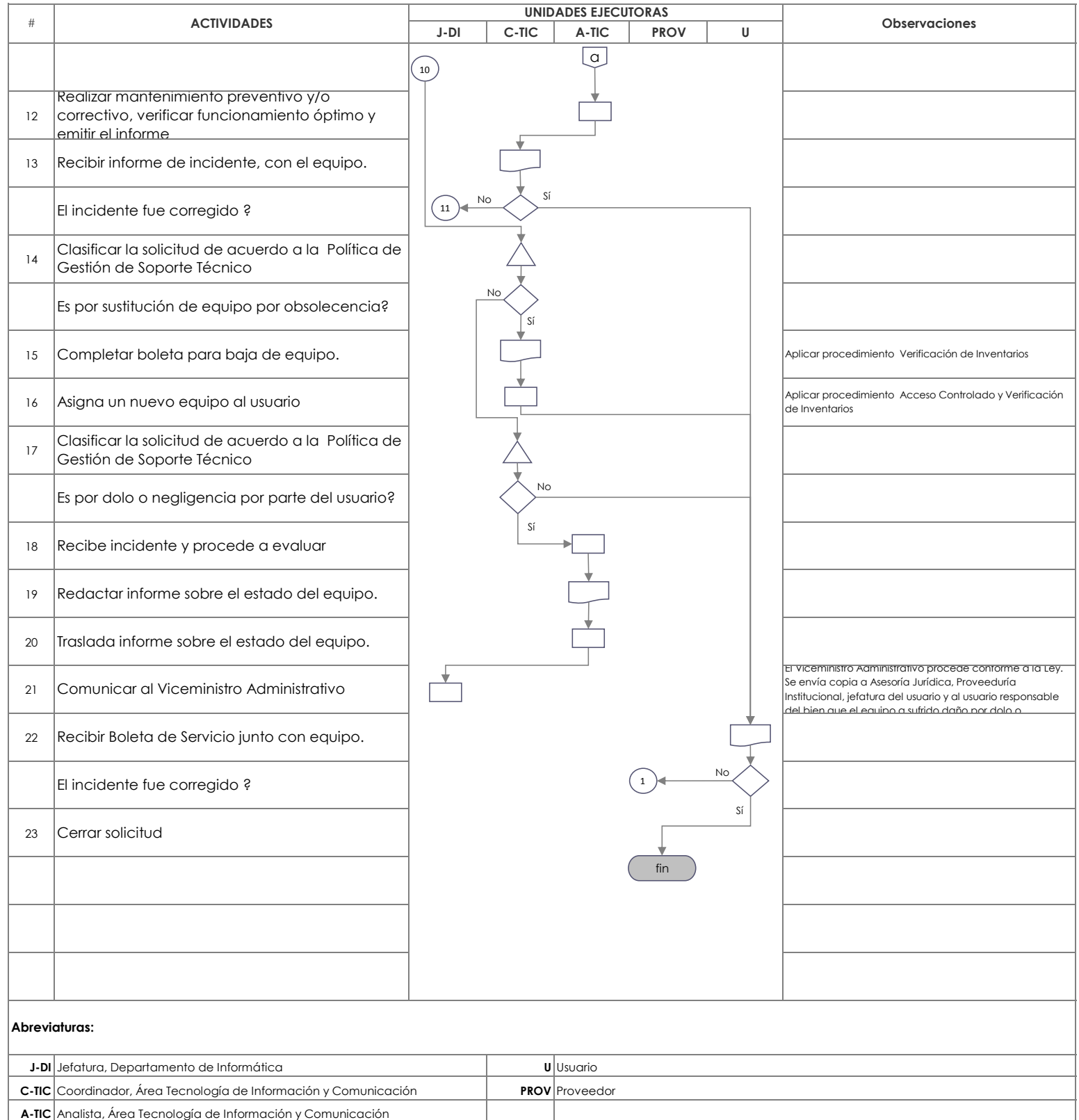